# **PYTHON GUI PROGRAMMING (TKINTER)**

[http://www.tutorialspoint.com/python/python\\_g](http://www.tutorialspoint.com/python/python_gui_programming.htm) ui\_prog ramming .htm Copyright © tutorialspoint.com

Pythonprovides various options for developing g raphical user interfaces (GUIs). Mostimportant are listed below:

- **Tkinter:** Tkinter is the Python interface to the Tk GUI toolkit shipped with Python. We would look this option in this tutorial.
- **wxPython:** This is anopen-source Pythoninterface for wxWindows <http://wxpython.org> .
- **JPython:** JPython is a Python port for Java which gives Python scripts seamless access to Java class libraries onthe localmachine <http://www.jython.org> .

There are many other interfaces available which I'm not listing here. You can find them over the net.

## **Tkinter Programming**

T kinter is the standard GUI library for Python. Python when combined with T kinter provides a fast and easy way to create GUI applications. Tkinter provides a powerful object-oriented interface to the Tk GUI toolkit.

Creating a GUI applicationusing Tkinter is aneasy task. All youneed to do is performthe following steps:

- Import the *Tkinter* module.
- Create the GUI application main window.
- Add one or more of the above-mentioned widg ets to the GUI application.
- Enter the main event loop to take action against each event triggered by the user.

#### **Example:**

```
#!/usr/bin/python
import Tkinter
top = Tkinter.Tk()# Code to add widgets will go here...
top.mainloop()
```
This would create a following window:

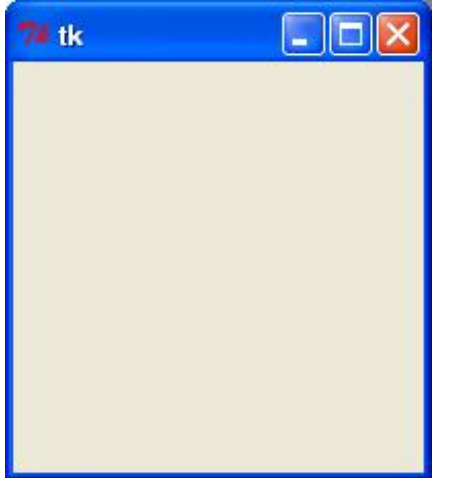

# **Tkinter Widgets**

Tkinter provides various controls, suchas buttons, labels and text boxes used ina GUI application. These controls are commonly called widg ets.

There are currently 15 types of widgets in Tkinter. We present these widgets as well as a brief description in the following table:

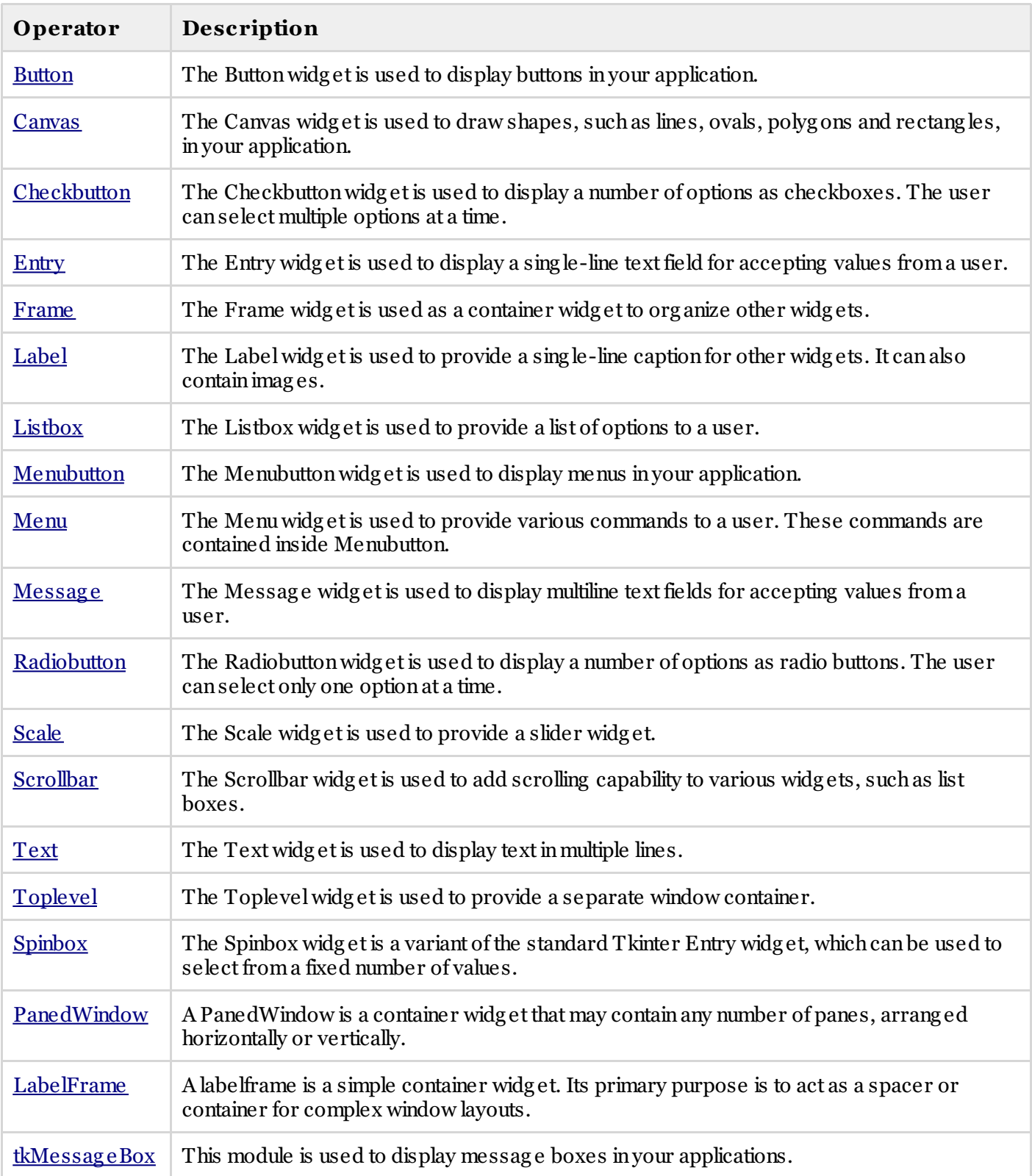

# **Standard attributes:**

Let's take a look at how some of their commonattributes.suchas sizes, colors and fonts are specified.

- [Dimensions](/python/tk_dimensions.htm)
- [Colors](/python/tk_colors.htm)
- [Fonts](/python/tk_fonts.htm)
- [Anchors](/python/tk_anchors.htm)
- [Relief](/python/tk_relief.htm) styles
- [Bitmaps](/python/tk_bitmaps.htm)
- [Cursors](/python/tk_cursors.htm)

## **Geometry Management:**

AllTkinter widg ets have access to specific g eometry manag ement methods, whichhave the purpose of org anizing widg ets throughoutthe parent widg et area. Tkinter exposes the following g eometry manag er classes: pack, g rid, and place.

- The *pack()* [Method](/python/tk_pack.htm) This geometry manager organizes widgets in blocks before placing them in the parent widg et.
- The *grid()* [Method](/python/tk_grid.htm) This geometry manager organizes widgets in a table-like structure in the parent widg et.
- The *place()* [Method](/python/tk_place.htm) -This geometry manager organizes widgets by placing them in a specific position in the parent widg et.